## HOFFMAN\_CLOCK\_TARGETS\_DN

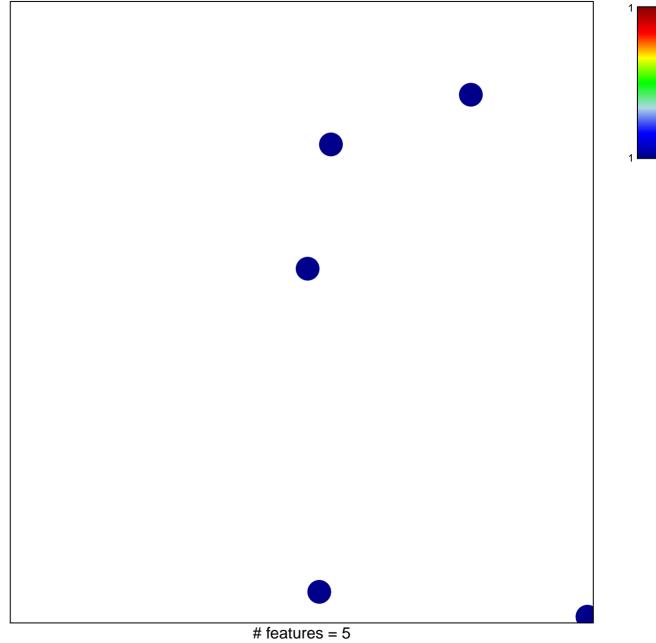

chi-square p = 0.85

## HOFFMAN\_CLOCK\_TARGETS\_DN

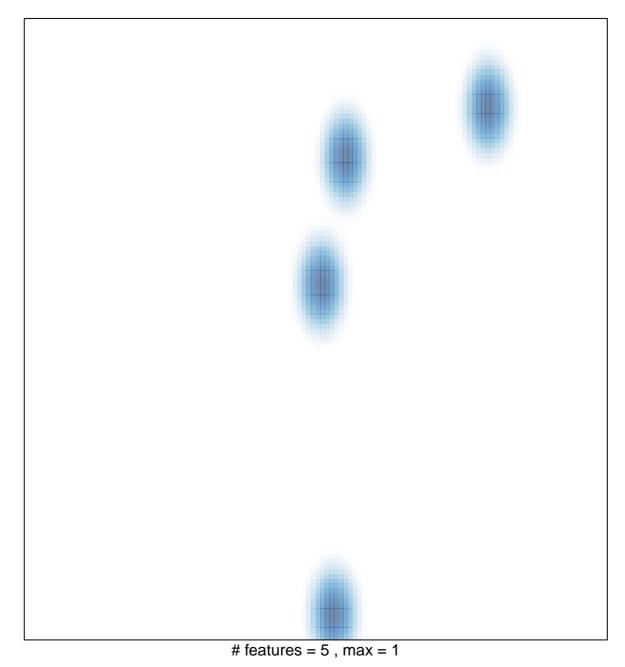